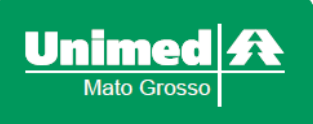

www.unimedmt.com.br Rua Barão de Melgaço, 2754 - Ed. Work Tower - Sala 607 78020-800 - Centro Sul - Cuiabá - MT T. (65) 3612-3500

**COR.REG 165/2021 Cuiabá (MT), 17 de dezembro de 2021.**

## **Às**

**Todas as Filiadas da Federação das Unimeds do Mato Grosso At.: Setores Regulamentação ANS, Cadastro, Comercial e demais interessados**

**Ref.: Orientação Técnica – OT** 

## **Assunto: Ataque hacker ao Ministério da Saúde – CadSUS Web e SIB**

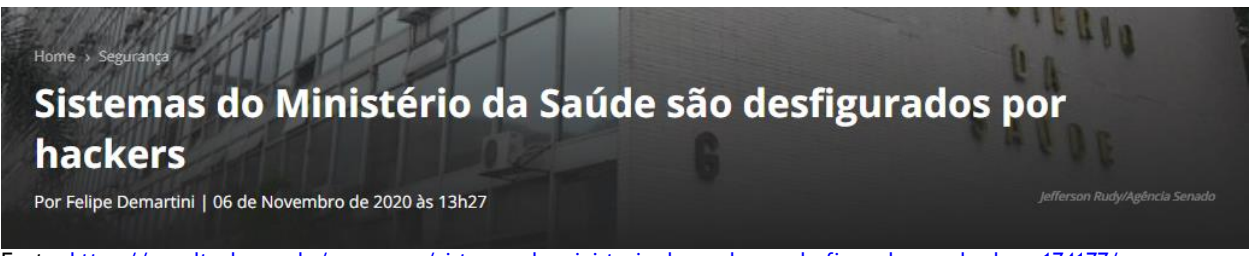

Fonte[: https://canaltech.com.br/seguranca/sistemas-do-ministerio-da-saude-sao-desfigurados-por-hackers-174177/](https://canaltech.com.br/seguranca/sistemas-do-ministerio-da-saude-sao-desfigurados-por-hackers-174177/)

Prezados,

Como é de conhecimento geral, o site do Ministério da Saúde sofreu ataque hacker na madrugada do dia 06/12, sexta-feira, causando problemas em vários de seus sistemas.

O principal problema para as operadoras é a instabilidade ou indisponibilidade do sistema de consulta e cadastramento do Cartão Nacional de Saúde – CNS, cujo número é exigido pelo Sistema de Informação de Beneficiários – SIB, da ANS, para o cadastro dos beneficiários, tendo reflexo direto nas vendas.

As singulares nos questionam de como proceder se não conseguirem o número do CNS para preencher os termos, propostas ou formulários de adesão/inscrição e, consequentemente alimentar o SIB.

Considerando que a ANS vem tentando simplificar e flexibilizar o sistema (algoritmo de flexibilização), para achar uma alternativa para esta fase, recorremos ao documento "Histórico de versões do aplicativo do SIB/ANS - formato XML", disponível no site da ANS, que reza o seguinte em sua página 8:

Emissão de Arquivos de Conferência contendo campo CNS carregados pela DIDES

A partir de 06 de setembro de 2012 os Arquivos de Conferência - CNX solicitados pelas operadoras serão disponibilizados contendo o campo Cartão Nacional de Saúde preenchido pela DIDES, desde que o mesmo não esteja preenchido ou esteja preenchido indevidamente na base de dados da operadora junto a ANS.

A DIDES ficará responsável por essa alteração dos dados de beneficiários constantes no SIB/ANS, exclusivamente no campo destinado ao número do Cartão nacional de Saúde – CNS, mediante o recebimento de informações da base de dados fornecida pelo Ministério da Saúde, conforme determina a RN nº 303, de 31 de agosto de 2012.

Fonte: [https://www.gov.br/ans/pt-br/centrais-de-conteudo/manuais-do-portal-operadoras/sib-manual-de-instalacao-historico](https://www.gov.br/ans/pt-br/centrais-de-conteudo/manuais-do-portal-operadoras/sib-manual-de-instalacao-historico-de-versao-e-outros-arquivos/historico-de-versao-e-outros-arquivos-sib)[de-versao-e-outros-arquivos/historico-de-versao-e-outros-arquivos-sib](https://www.gov.br/ans/pt-br/centrais-de-conteudo/manuais-do-portal-operadoras/sib-manual-de-instalacao-historico-de-versao-e-outros-arquivos/historico-de-versao-e-outros-arquivos-sib)

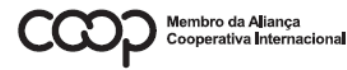

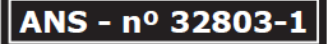

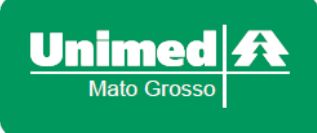

www.unimedmt.com.br Rua Barão de Melgaço, 2754 - Ed. Work Tower - Sala 607 78020-800 - Centro Sul - Cuiabá - MT T. (65) 3612-3500

Página **2** de **2**

Sendo assim, com base nesta implementação da agência, de 2012, *sugerimos* que as singulares procedam da seguinte maneira:

- 1. Realizar a venda e cadastro dos beneficiários mesmo sem o número do CNS;
- 2. Enviar os registros no SIB/RPX, para a ANS;
- 3. Solicitar o arquivo de conferência, CNX/ANS, via Portal Operadoras/SIB WEB;
- 4. Verificar se os registros que foram sem o número do CNS retornaram preenchidos pelo sistema;
- 5. Verificar no CNX se algum registro não retornou com o número do CNS;
- 6. Importar o CNX para o sistema de gestão (Solus) da singular.

Ressaltamos que os registros apenas serão preenchidos pela ANS se os dados forem fidedignos aos da Receita Federal.

Para os registros que retornarem sem o número CNS (não tem registro ou dados inconsistentes), não resta outra alternativa que não seja aguardar que o Ministério da Saúde resolva o problema, realizando novo envio ou retificação deste dado.

Sendo o que nos cumpre informar e sempre à disposição.

Att,

Gabriel Dutra Gerente de Regulamentação e Gestão Estratégica de Negócios

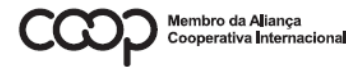

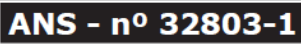